# A Machine-Independent Debugger

David R. Hanson and Mukund Raghavachari

Research Report CS-TR-500-95 November 9, 1995

#### Abstract

cas is a simple, source-level debugger for the  $\omega$  programs compiled by level a retargetable C compiler. cdb is completely independent of its target architecture. This independence is achieved by embedding a small amount of itself  $\frac{1}{2}$  a 'nub'  $\frac{1}{2}$  in the program to be debugged and by having the compiler emit machine-independent symbol-table data and related code. This paper describes the design of a nub interface for debugging, a target-independent implementation of this interface for cdb, and the implementation of cdb itself. When compared to platform-specific debuggers, cdb's implementation is minuscule: the nub, debugger, and associated communications routines take about 1500 lines of C, and fewer than 600 lines were added to lcc's front end to emit symbol tables and breakpoint hooks. All this code is machine independent.

## Introduction

Source-level debuggers are notoriously machine-dependent programs. Most debuggers depend not only on the machine on which they run, but also depend on the compilers, linkers, and operating systems with which they collaborate. These dependencies usually involve arcane data formats, complicated protocols, or obscure and even undocumented system calls.

Debuggers depend on compilers because compilers and linkers generate the symbol tables and object code that debuggers must read to interpret user input, display source-level values, and to find source-code locations. Debuggers depend on machine architectures because most debuggers use hardware-specific facilities for implementing breakpoints and single stepping. Debuggers depend on operating systems because debuggers must arrange to access the address space of the program being debugged  $-$  the target  $-$  and they must control the target's execution. The situation is even more complicated in debuggers for concurrent languages.

Building a source-level debugger for a new machine, even for an existing language, is a complex and time-consuming process that can easily dwarf the effort needed to build the compiler. It usually involves rewriting most of the code that deals with symbol tables and with object-code formats, because these vary widely with architectures and operating systems. Similarly, each architecture and operating system has its own facilities for accessing and controlling the target. gdb [18], a widely used debugger on many Unix platforms, illustrates the complexity involved even for a single operating system: gdb is more than 150,000 lines of C of which over 47,000 is machine dependent.

This paper describes the design for a debugger that disentangles the machinedependent parts of a debugger from its machine-independent parts, and a prototype of a debugger for ANSI C that is almost totally machine independent. This debugger, cdb, illustrates the advantages of the design and exposes areas where it falls short of its goals.

case code the design strategy on which it is based capitalized capitalize on and extending recent work on machine-independent debuggers. ldb [13, 14], a retargetable debugger for ANSI C, uses a variety of techniques to isolate architecture, compiler, and operating system dependencies. It uses a programmable symbol-table format in which the form of the symbol table is machine independent but its content is machine dependent; the debugger itself simply interprets a machineindependent program that manipulates machine-dependent data. ldb loads a small, mostly machine-dependent debug  $nub$  [15] with the target and communicates with it to manipulate breakpoints and to access the target's address space. ldb evaluates C expressions by using a variant of its companion compiler, lcc [6], to compile C expressions and emit code in the same language used for its symbol tables, which ldb is already equipped to interpret. These techniques collaborate effortlessly to make 1db a cross debugger: it can run on one architecture and debug a target running on different architecture elsewhere on the network.

These techniques each sound simple and even obvious in theory, but ldb

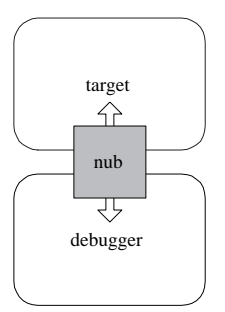

Figure 1: A debugger design based on a nub.

shows that it can be excruciatingly laborious to combine them effectively in practice to build a realistic, retargetable source-level debugger. cdb is simpler than ldb because it's a minimalist design: it takes a few of the components of the ldb approach and strips them down as much as possible, and, wherever possible, it avoids a priori assumptions about how these components can be combined. For example, the cdb design says nothing about symbol-table formats. It provides only a mechanism for debuggers to access the target's symbol table as if it were just another address space; compilers and debuggers must agree on the representation details.

# Design

All communication between a debugger and a target funnels through a *nub*, as depicted in Figure 1. The details of the nub interface define what the debugger can do to and with the target, and thus constrain the debugger's design space. The nub interface is small so that its implementation will be small. The interface is independent of the environment, but its implementation is not; a particular nub implementation might depend on everything  $-$  the target architecture, language, compiler, linker, and operating system. The cdb nub, on the other hand, depends only on the compilation and operating systems. As described below, cdb has almost no dependencies on the target architecture.

The nub is simply a conduit for opaque data, which reduces the tension between a small nub interface and one that's rich enough to support practical debuggers. The producers and consumers of this data must agree on its format and interpretation. Symbol-table data is the prime example. The nub interface permits a debugger to read and write 'address spaces' associated with the target; the debugger and the compilation must collaborate to dedicate one of these address spaces to the symbol table and agree on a format. The important consequence of this design is that it forces modularity on debuggers, but this approach also makes the nub interface language independent.

Some concrete decisions must be made, so the nub interface specifies types

that describe source-code coordinates and a target state:

```
typedef struct {
                charge charge charge charge charge charge charge charge charge charge charge charge charge charge charge charge
                unsigned short x, y;
, . . . . <u>.</u> . . . . . . . . . .
typedef struct {
                charge charge in the set of \alpha....<sub>_</sub>....<sub>_</sub>....,
                -f-f,\mathbf{v}\sim 1.
```
typedef void (\*Nub\_callback\_T)(Nub\_state\_T state);

A Nub coord T describes a location in the source code  $-$  a source 'coordinate'  $-$  by giving its file name, line number  $(y)$ , and character number in that line (x). Source coordinates identify where breakpoints may be set. Many debuggers permit breakpoints only on lines. Carrying around both line numbers and character positions in coordinates supports the relatively rare debugger, like ldb and cdb, that permits breakpoints at any expression and at other strategic locations, such as block entries and exits.

A Nub\_state\_T describes the state of a stopped single-threaded target, that is, a target whose execution is suspended because it's being examined by the debugger. The target is stopped in the function given by the name field at the source coordinate given by src. The fp and context fields are opaque pointers that describe the function's stack frame and the symbol table at the coordinate src. The nub passes these data uninterpreted to the debugger, which must coordinate their meanings with the compilation system.

Nub\_callback\_T is a function pointer type that describes the callback functions called by the nub in response to breakpoints and interrupts. These callbacks are passed to the functions

```
void _nub_callaboratup, Nubel startup, Nub_callaboratup, Nubel fault);
Nub_callback_T _Nub_set
                                                      (Nub_coord_T src, Nub_callback_T onbreak);
N , and the movement of the movement of the movement of the movement of the movement of the movement of the movement of the movement of the movement of the movement of the movement of the movement of the movement of the
```
\_Nub\_init initializes the nub and establishes a start-up function and a fault handler. The nub arranges to call startup after the target has been loaded but before it begins execution. All the values in the Nub state T passed to startup are null, except for context, which represents the symbol table before execution, which usually holds just globals and types. Debuggers usually permit users to explore the target before it begins execution in order to, for example, examine initialized data and set breakpoints. When startup returns, the target begins execution.

If a fault occurs in the target, the nub regains control and calls fault, which usually permits users to examine the target's corpse before it's discarded. When fault returns, the target terminates.

 $\mathcal{L}$  and  $\mathcal{L}$  and  $\mathcal{L}$  and  $\mathcal{L}$  are move breakforths. Depending to an and  $\mathcal{L}$ implement higher level debugging features, like conditional breakpoints, using these lower level nub functions. \_Nub\_set sets a breakpoint at the coordinate given by src and arranges to call the breakpoint handler onbreak the next time execution reaches src. The nub uses the most recently specied handler for all breakpoints. \_Nub\_set returns the previous handler, if a breakpoint was already set at src; otherwise, it returns null. \_Nub\_set also returns null when src does not describe a valid source coordinate. \_Nub\_remove removes the breakpoint set at src and returns the handler; if there is no breakpoint at src or src does not describe a valid source coordinate, \_Nub\_remove returns null.

As cdb illustrates below, debuggers often work with incomplete source coordinates, i.e., \_Nub\_coord\_Ts in which name is the null string or <sup>x</sup> or <sup>y</sup> is zero. The nub function

```
extern void \sim 100 \sim 100 \sim 100 \sim 100 \sim 100 \sim 100 \sim 100 \sim 100 \sim 100 \sim 100 \sim 100 \sim 100 \sim 100 \sim 100 \sim 100 \sim 100 \sim 100 \sim 100 \sim 100 \sim 100 \sim 100 \sim 100 \sim 100 \simvoid apply(interval interval interval interval interval interval interval interval interval interval interval in
```
accepts an incomplete coordinate, src, and calls apply for each coordinate in the target that 'matches'  $src$ . Coordinates x and y match if their nonzero fields are equal. For example, the coordinate  $\{\mathsf{""}, 0, 17\}$  matches every coordinate for line 17 in every module of the target. For each matching coordinate, apply is called with the index of the coordinate, a pointer to a \_Nub\_coord\_T for the coordinate, and cl, which is a client-specic pointer value.

Breakpoint and fault handlers are called with a \_Nub\_state\_T for the function in which the breakpoint or fault occurred. They can call

int \_Nub\_frame(int n, Nub\_state\_T \*state);

to traverse the target's stack. <sup>n</sup> names a stack frame, where the top frame at the top of the stack is frame 0 and increasing numbers identify older frames. If n specifies a valid frame, \_Nub\_frame sets \*state to a a \_Nub\_state\_T for that frame and returns n. If n specifies a nonexistent frame, \_Nub\_frame sets \*state to a \_Nub\_state\_T for the frame at the bottom of the stack and returns that frame number. If there is no stack,  $\Delta$ Nub $\Delta$ frame returns  $-1$ .

Debuggers call

```
int _Nub_fetch(int space, void *address, void *buf, int nbytes);
int _Nub_store(int space, void *address, void *buf, int nbytes);
```
to read and write the target's address spaces. Both functions accept an integral address space identifier, an address in that space, a pointer to a buffer, and a byte count. \_Nub\_fetch copies nbytes from successive locations beginning at address into a dress into buffer the number of bytes actually reads. \_num\_store copies nbytes from buf into successive locations address and returns the number of bytes actually written. The return value is different than nbytes when, collectively, space, address, and nbytes specify inaccessible locations.

A target usually has numerous address spaces, but the purpose of each address space is specific to a compiler, nub, and debugger, and hence operating system. These spaces need not correspond to actual locations in the target, or even to anything loaded with target. In Unix environments, for example, targets have spaces for code, data, symbols, types, and strings, and only the first two spaces are in the target's address space; the others are in its executable file. In cdb, all these address spaces are loaded with the target, but the address space model permits the debugger to be unaware of this cdb-specific implementation strategy.

Segments, register sets, and stacks are examples of plausible address spaces in other environments. The form of the nub calls is independent of the environment, but the data passed back and forth is not, because it depends on the host machine, operating system, and compilation tools. The only constraint imposed by this model is that these spaces be accessed by read and write operations.

A particular implementation of the nub interface might serve more than one compilation system or more than one debugger. For example, a Unix nub implementation that understood Unix-style executable files and symbol-table formats could support traditional source-level debuggers, like gdb [18] and dbx [10], and high-level debuggers, like Duel [7]. But different debugger design goals would often yield different nub implementations, even on the same architecture. The sections that follow describe cdb and its nub, which were designed to be as machine independent as possible.

## Example: cdb

case is a simple source-level debugger for C programs completed by late [6]. Its command-line interpreter accepts a small set of one-letter commands that set and remove breakpoints, display the values of variables, and walk up and down the runtime stack. Figure 2 summarizes the cdb commands. cdb's command repertoire is intentionally frugal. The user-interface component is the one least affected by the nub, so a simple, command-line interface suffices here; a programmable, graphical user interface is under construction.

Figures 3, 4, and 5 list the source code used as a running example in this section and in the next one. The code implements a word-frequency program, which prints, in alphabetic order, each word in the standard input and the number of times it occurs. A word is a letter followed by zero or more letters or digits, and case is ignored. For example, if the file input contains the text of the previous sentence:

% a.out <input b  $\overline{a}$ 

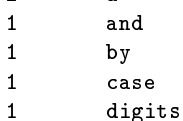

 $\mathbf{1}$ 1 followed

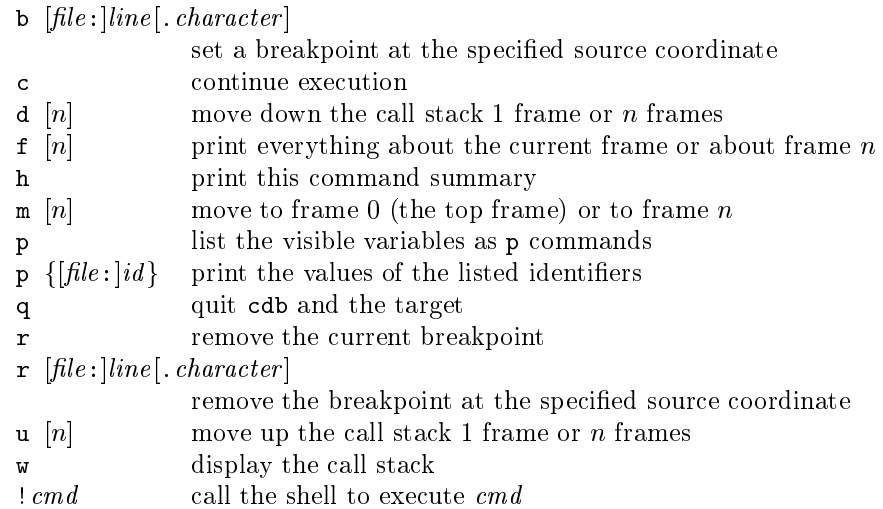

[X] denotes an optional X, and  $\{X\}$  denotes zero or more Xs.

Figure 2: Summary of cdb commands.

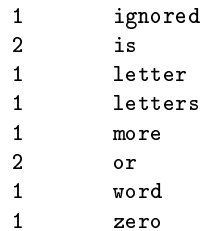

Here and in the displays below, slanted typewriter type identifies user input. with (Figure 3) contains the main program, which reads the word, calls lookup to nd it or insert it in a binary search tree, and increments its count. tprint prints the counts and the words. lookup.h (Figure 4) denes the type of the nodes in the tree and the lookup function, and lookup.c (Figure 5) provides space for trees of up to 2000 nodes and implements the usual recursive node lookup and insertion algorithm.

To use cdb, the user compiles wf.c and lookup.c specifying the option (-Wo-g4) that causes lcc to emit cdb-style symbol tables, and runs the resulting executable:

% lcc -Wo-g4 wf.c lookup.c % a.out <input cdb>

The start-up code passes control to cdb as if there was a breakpoint at the beginning of the target, and cdb prompts the user for debugger commands. At

```
1 #include <stdio.h>
2 #include "lookup.h"
3
4 static int isletter(int c) {
5 if (c \geq 'A' \& c \leq 'Z')6 c += 'a' - 'A';
7 if (c \geq a' \& c \leq z')8
                return c;
9 return 0;
10 }
11
12 static int getword(char *buf) {
13
          char *s;
14 int c;
15
16 while ((c = getchar()) != -1 && isletter(c) == 0)
-17 ; and -17 is the set of -1718 for (s = \text{buf}; (c = \text{isletter}(c)) := 0; c = \text{getchar}(c))19 *_{s++} = c;20 \ast s = 0;
21
          if (s > buf)22 return 1;
23 return 0;
24 }
25
26 void tprint(struct node *tree) {
27 if (tree) {
28 tprint(tree->left);
29 printf("%d\t%s\n", tree->count, tree->word);
30 tprint(tree->right);
32 }
32 }
33
34 static struct node *words = NULL;
35
36 int main(int argc, char *argv[]) {
37 char buf[40];
38
39 while (getword(buf))
40 lookup(buf, &words)->count++;
41 tprint(words);
42 return 0;
43 }
```
Figure 3: Source listing of wf.c.

```
1 struct node {
2 int count; /* number of occurrences */
3 struct node *left; /* left subtree */
4 struct node *right; /* right subtree */
5 char *word; /* pointer to the word */
6 };
7 extern struct node *lookup(char *, struct node **);
```
Figure 4: Source listing of lookup.h.

```
1 #include <stdio.h>
2 #include <stdlib.h>
3 #include <string.h>
\overline{4}4 #include "lookup.h"
5
6 static void err(char *s) {
7 printf("? \sqrt{s} \ln", s);
8 exit(1);
\overline{9}<sup>}</sup>
10
11 static struct node words[2000];
12 static int next;
13
14 struct node *lookup(char *word, struct node **p) {
15 if (*p) {
16 int cond = strcmp(word, (*p)->word);
17
                  if (cond < 0)18 return lookup(word, \&(*p)->left);
19
                  else if (cond > 0)20
                         return lookup(word, k(*p)->right);
21 else
22
                         return *p;
<u>23 }</u>
24 if (next >= sizeof words/sizeof words[0])
25 err("out of node storage");
26 words[next].count = 0;
27 words[next].left = words[next].right = NULL;
28 words[next].word = malloc(strlen(word) + 1);
29 if (words[next].word == NULL)
30
                  err("out of word storage");
31 strcpy(words[next].word, word);
32
           return *p = &words[next++];
33 }
```
Figure 5: Source listing of lookup.c.

this point, the user can explore the target, set breakpoints, etc., and can start the target with a <sup>c</sup> command.

cdb can set breakpoints on `stopping points' [14], which include individual expressions and the entry and exit points of compound statements. For example, there are seven stopping points in lines  $16{-}19$  of Figure 3's  $\pi$  c as illustrated by the diamonds  $(\diamondsuit)$  below.

```
while (\diamondsuit(c = getchar()) != -1 && \diamondsuitisletter(c) == 0)
16
17 \diamondsuit;
18 for (\diamondsuit s = \text{buf}; \diamondsuit(c = \text{isletter}(c)) != 0; \diamondsuit c = \text{getchar}(c)19 \Diamond*s++ = c;
```
cdb's <sup>b</sup> and <sup>r</sup> commands accept incomplete source coordinates and use \_Nub\_src to enumerate the set of coordinates that match the one specified. If there's only one such match, the command accepts that one. If several coordinates match, the command lists renditions of itself for the matching coordinates and instructions for continuing, so users rarely have to type more than a line number, and never have to count characters. For example,

```
cdb> b 18
Sweep and send one of the following commands:
b wf.c:18.7
b wf.c:18.40
b wf.c:18.16
b lookup.c:18.11
```
lists the three stopping points in wf.c's line 18 and the one in lookup.c's line 18. The user can use the mouse to sweep and send the desired commands. A more sophisticated GUI might display the source code and flash possible breakpoints as the mouse got near them, and the user could set or remove a breakpoint by simply clicking on the desired stopping point.

Once the user is done exploring the target, the <sup>c</sup> command continues its execution:

```
Sweep and send one of the following commands:
b wf.c:17.3
b lookup.c:17.7
cdb> b lookup.c:17.7
To remove this breakpoint, sweep and send the command:
r lookup.c:17.7
cdb> c
stopped in lookup at lookup.c:17.7
\Omega0 lookup(word=(char *)0Xeffffac0 "word",p=(struct node **)0X81a8)
cdb>
```
Here, a breakpoint is set on lookup.c's line 17, which is just before the lookup function decides which recursive call to make. As shown, when a breakpoint is set, the b command emits the appropriate  $r$  command for removing the breakpoint.

When execution hits a breakpoint, control is passed back to cdb, which announces the breakpoint and prints a synopsis of the current function call in the target. As illustrated above, cdb prints values in source-level terms whenever possible; for example, word is a pointer to a string, so both the pointer value (an address) and the null-terminated string are printed. <sup>p</sup>'s value is a pointer to a pointer to a struct node, and only its value can be easily printed.

When a breakpoint occurs, cdb establishes a *focus*, which denotes a particular stopping point in a specific instance of a particular function.  $\text{cdb's commands}$ that list variables and values use the focus to resolve names. For example, a bare <sup>p</sup> command lists the variables visible at the focus. For the breakpoint above, these include lookup's locals, its arguments, and all the globals in both lookup.c and wf.c:

```
cdb> p
p cond
p p
p word
p lookup.c:next
p lookup.c:words
p wf.c:words
```
The visible variables are printed as <sup>p</sup> commands so that user can use the mouse to sweep and send the desired commands.

File-scope static variables pose a dilemma. When lookup.c is compiled, its next and words are visible only in the function lookup. They are not visible in err or in any function in wf.c. But debugging is fundamentally different than compiling, because the former focuses on exploring the entire target, not compiling its components. The user might well stop the target in lookup for the express purpose of checking the evolution of the tree rooted at wf.c's words. The user must be able to specify file-scope statics defined in any module, and must be able to distinguish between those with identical names, like words, which is defined in both lookup.c and wf.c.

resolves the this distinguished by permitting matches to present and present to present and a bare <sup>p</sup> command prints them that way, too, as illustrated above. Thus,

```
cdb> p lookup.c:words
lookup.c:words={
 [0] = {\text{count=1},\text{left} = {\text{struct node *}}{0}X0,\text{right} = {\text{struct node *}}{0}X0,\text{word} = {\text{char *}}{0}X149a0 'a''}[1]={count=0,left=(struct node *)0X0,right=(struct node *)0X0,word=(char *)0X0}
 [1999]={count=0,left=(struct node *)0X0,right=(struct node *)0X0,word=(char *)0X0}
\mathbf{r}}
```
#### prints lookup.c's words.

This example also shows how cdb prints arrays and structures. It uses type information to print the details of structured values, when possible. For arrays whose size is known, it prints the first and last elements and all the elements in between, except that it omits the second and succeeding elements of a run of elements with equal values, which is illustrated by the omission of elements

2{1998 in the display above. For structures, it prints the names and values of the fields.

Continuing the target six times reaches a recursive call to lookup for the word `letter':

```
cdb > cstopped in lookup at lookup.c:17.7
        0 lookup(word=(char *)0Xf7fffac0 "is",p=(struct node **)0X81a8)
\Omega\text{cdb} \simstopped in lookup at lookup.c:17.7
        0 lookup(word=(char *)0Xf7fffac0 "is",p=(struct node **)0X8b84)
\Omegacdb> c
stopped in lookup at lookup.c:17.7
        0 lookup(word=(char *)0Xf7fffac0 "a",p=(struct node **)0X81a8)
\Omegacdb> c
stopped in lookup at lookup.c:17.7
        0 lookup(word=(char *)0Xf7fffac0 "letter",p=(struct node **)0X81a8)
\Omegacdb> c
stopped in lookup at lookup.c:17.7
\Omega0 lookup(word=(char *)0Xf7fffac0 "letter",p=(struct node **)0X8b84)
cdb> c
stopped in lookup at lookup.c:17.7
0 lookup(word=(char *)0Xf7fffac0 "letter",p=(struct node **)0X8b90)
```
The <sup>w</sup> command displays the entire call stack, and the <sup>u</sup> and <sup>d</sup> commands move the focus up and down the stack:

```
cdb> w
*0 lookup(word=(char *)0Xf7fffac0 "letter",p=(struct node **)0X8b90)
         1 lookup(word=(char *)0Xf7fffac0 "letter",p=(struct node **)0X8b84)
\mathbf{1}\overline{2}2 lookup(word=(char *)0Xf7fffac0 "letter",p=(struct node **)0X81a8)
\overline{3}3 main(argc=1,argv=(char **)0Xf7fffbac)
cdb d22 lookup(word=(char *)0Xf7fffac0 "letter",p=(struct node **)0X81a8)
\mathcal{D}cdb> u
         1 lookup(word=(char *)0Xf7fffac0 "letter",p=(struct node **)0X8b84)
\mathbf{1}
```
The  $w$  command uses an  $'$ \*' to identify the focus. The different values of  $p$  in the display above show that the recursive calls are walking down the tree rooted at  $\texttt{wf} \cdot \texttt{c}'$ s words, which is at address 081 $a8_{16}$ .

The m command moves to a specific frame, or to the top frame, and the f command prints everything about the frame at the focus or about a specific frame.

```
cdb> m
0 lookup(word=(char *)0Xf7fffac0 "letter",p=(struct node **)0X8b90)
        0 lookup(word=(char *)0Xf7fffac0 "letter",p=(struct node **)0X8b90)
\Omegacond=3
cdb> f2
```

```
2 lookup(word=(char *)0Xf7fffac0 "letter",p=(struct node **)0X81a8)
        cond=11
cdb> f3
        3 main(argc=1,argv=(char **)0Xf7fffbac)
3
        buf={"letter"}
```
The <sup>f</sup> command output for main shows how cdb prints character arrays. The type of main's buf is 'array of 40 characters;' cdb assumes buf holds a nullterminated string, and it prints the string enclosed in braces to denote an array. Contrast this output with lookup's word, which has type 'pointer to character.'

The breakpoint can be removed with the command  $'r$  lookup.c:17.7', as instructed by the output of the b command above, with the commands 'r lookup.c:17' or `r <sup>17</sup>', both of which uniquely specify the breakpoint, or with just  $\mathbf{r}'$ , because a bare  $\mathbf{r}$  command removes the current breakpoint. If there were breakpoints on line 17 in wf.c and on line 17 in lookup.c, an <sup>r</sup> command with an incomplete coordinate would elicit the list of alternatives:

```
cdb> b wf.c:17
To remove this breakpoint, sweep and send the command:
r wf.c:17.3
cdb> r 17
Sweep and send any of the following commands:
r lookup.c:17.7
r wf.c:17.3
cdb> r wf.c:17.3
cdb> r
```
Once all breakpoints are removed, a <sup>c</sup> command runs the target to completion.

```
cdb> c
\overline{2}\mathbf a1 and
1 by
1 case
1 digits
\blacktriangleleftfollowed
1 ignored
\overline{2}is
1 letter
1 letters
1 more
1 word
\mathbf{1}zero
%
```
# Implementation

interface says little about system dependence; one implementation could be a

debugger that depends heavily on system-specic symbol tables and breakpoint mechanisms that depend on the target and its operating system. cdb sits at the other extreme: it is completely independent of the target architecture and depends only on standard Unix facilities, such as stock compilers and linkers. It debugs programs compiled with lcc [6], but other compilers could easily generate the code and data used by cdb. cdb runs on the SPARC under SunOS 4.3.1, the MIPS under IRIX 5.3, and the ALPHA under OSF/1 3.2.

codb achieves target independence by having larget-independent larget-independent larget-independent larget-in symbol tables and breakpoint 'hooks' using techniques similar to those used for lcc's machine-independent, expression-level profiling [5]. cdb's symbol tables are initialized instances of data structures dened in terms of C structures. These tables are emitted as part of the target, just like any other initialized data. Breakpoints are supported by emitting code at each stopping point that tests if a breakpoint is set at the stopping point. The initialized data structures and the breakpoint code are target independent, and they are generated by additions to lcc's front end. Technically, the phrase 'lcc emits ...,' which appears often below, should be the more accurate but verbose `the lcc front end builds intermediate code from which its back end emits ...'

Injecting debugging code and data at the intermediate-code level is similar in spirit to injecting debugging code at the source level. Surprisingly, intermediate code is often easier to generate, because it avoids issues of syntax, name spaces, and temporaries, for example. It also avoids issues of undefined behaviors, which riddle the ANSI Standard for C, because the compiler must make choices when it enters these murky semantic regions anyway, and the intermediate code reveals its decisions.

Instrumenting intermediate code or its equivalent to support debugging is common in interpreted environments [16] and for higher-level languages. Heymann [8] describes a 100% portable debugger for a high-level language that is compiled into C. In this case, C code to support runtime debugging is injected during compilation. The issues described above don't intrude here, because the compiler controls both the debugging code and the C code generated for the source high-level program. Similar techniques could be used in Modula-3 [12] compilers that emit C.

smld [19] is a machine-independent debugger for Standard ML [11], and it's implemented as part of the Standard ML of New Jersey compiler [1]. This compiler uses a tree intermediate representation based on the lambda calculus, and smld adds debugging hooks by editing these trees in one or more in one of SML-NJ's many passes. This approach is particularly appealing for ML, because ML is a 'safe' language  $-$  a buggy program cannot corrupt itself or the debugging code. Unfortunately, similar assurances cannot apply to C and cdb, because C is not a safe language.

By the measures established by other debuggers, cdb is tiny, even considering that cdb's facilities are meager compared with those of other debuggers. Table 1 lists cdb's components, gives their sizes in nonblank source-code lines, and summarizes their purposes. All the C code in Table 1 is completely target independent. cdbld is a small shell script that runs before the Unix linker; it

Table 1: Source code for cdb and nub implementations.

| Lines | File      | Purpose                                    |
|-------|-----------|--------------------------------------------|
| 31    | cdbld     | linking script, per target                 |
| 565   | stab.c    | symbol table and breakpoint code emitter   |
| 249   | nub.c     | the nub                                    |
| 191   | client.c  | debugger side of the two-process nub       |
| 202   | server.c  | target side of the two-process nub         |
| 794   | cdb.c     | cdb's user interface and command processor |
| 80    | symtab.c  | symbol table and type management           |
| 15    | symstub.c | symtab stubs for single-process debugger   |

ties together the symbol tables from separately compiled modules, as described below. In theory, cdbld might have to be replaced completely for each environment, because it depends on the target's linker and related utilities. For all cdb's current Unix targets, however, only four lines of cdbld are target dependent.

stab.c is the addition to lcc's front end; it emits the symbol tables, the stopping-point data, and the breakpoint hooks. Most of stab.c emits data; building intermediate code for breakpoint hooks and function entries takes fewer than 150 lines. lcc's `event hooks' [6, Section 8.5] are used to inject this code, so stab.c is a separable addition to the front end.

nub.c implements the \_nub\_ functions described above. There are two ways was to configure cdb, as illustrated in Figure 6. The same nub and cdb code are used in both configurations. cdb can be loaded with the target in a single process, as depicted by the left diagram in Figure 6. This configuration is particularly useful on systems that do not support processes or interprocess communication well. The right diagram in Figure 6 shows cdb's default, two-process configuration. The nub is loaded with the target and communicates with cdb with remote procedure calls (RPCs). server.c and client.c implement the minimal RPCs needed for this communication. Nothing in this communication depends on the design of cdb or of the nub in any essential way; these modules could be replaced entirely by a standard, architectural neutral RPC package.

case construction shows the debugger itself. cases in the community interpreter, and symtab.c caches symbol tables to reduce RPC traffic. When cdb is loaded with the target, symstub.c replaces symtab.c because the latter is superfluous in that configuration.

#### Symbol Tables

Symbol tables are just initialized data structures, and thus their form is machine independent. cdb reads a symbol table by calling \_Nub\_fetch with an address space identifier that specifies the symbol table. The symbol table for each separately compiled module is defined by a module structure:

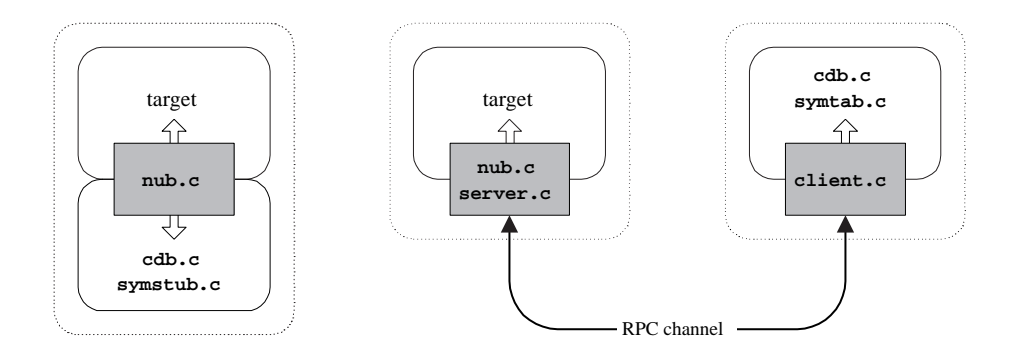

Figure 6: One-process (left) and two-process (right) cdb configurations.

```
structure module \simunion scoordinate *coordinates;
                                       \mathbf{r} . The files is the files in the files in the files in the files in the files in the files in the files in the files in the files in the files in the files in the files in the files in the files in the files in th
                                       structure structure structure structure structure structure structure structure structure structure structure
};
```
coordinates points to an array of scoordinate structures, one for each stopping point in the module, files points to a null-terminated array of pointers to strings that name the source files comprising the module, link points to a dummy symbol-table entry called the link, which is used to connect the symbol tables from separately compiled modules that make up the program.

Symbol-table entries are emitted for each identifier in the module as initialized instances of symbol structures:

```
structure structure that \simint offset;
                               void *address;
                               char *name;
                               \sim \sim \sim \sim \sim \sim \simunsigned charges charged charges of the scope of the scope of the scope of the scope of the scope of the scope
                               unsigned charges in the school of the school of the school of the school of the school of the school of the school of the school of the school of the school of the school of the school of the school of the school of the sc
                               structure that stype;
                               structure structure structure in the second structure of the second structure in the second structure in the s
```
};

```
The values of the name, file, scope, and sclass fields give the identifier's
name, the name of the file in which the identifier is defined, and small integers
that denote its scope and storage class. For a local or a parameter, the offset
field holds its machine-independent frame offset; for a global or a static, the
```
For locals and parameters, the uplink field points to a symbol in the enclosing local or outer parameter scope, if there is one; otherwise, it points to

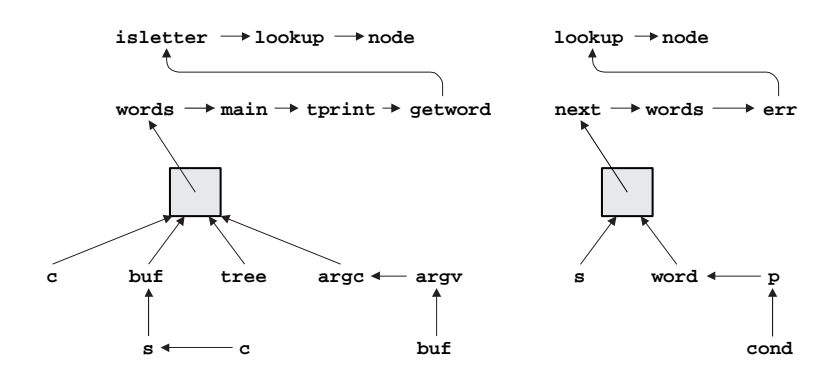

Figure 7: Symbol tables for  $wf.c$  (left) and lookup.c (right).

the link symbol. For globals and file-scope statics, the uplink field points to a symbol for another file-scope identifier, or it's null. The link's uplink field points to the last file-scope symbol. The entire symbol table for a module is thus an inverted tree threaded through the uplink fields. Figure 7 shows the symbol tables for wf.c on the left and for lookup.c on the right. The shaded boxes are the link symbols. The visible identifiers at any point  $P$  in the code are given by the path up the tree from the last identifier declared in the compound statement containing  $P$ . For example, cond is the only identifier declared in the compound statement surrounding line  $17$  in lookup.c, so the identifiers visible at this point are

condp word next words err lookup node

where identifiers in the same scope are list on the same lines. node is the structure tag dened in lookup.h. <sup>1</sup>

The symbol tables shown in Figure 7 are for separately compiled modules. When modules are linked to form a program, the file-scope symbols from all modules must be combined into a single list that's visible from every function in every module. This list is threaded through the uplink fields so that the symbol-table search can proceed as described above. The purpose of the link symbols shown in Figure 7 is to point to this list. When several files are linked for debugging with cdb, cdbld (the linking script listed in Table 1) generates an initialized array of pointers to module structures, one for each file, terminated with a null pointer. For example, cdbld generates

```
extern struct module __module__V309159f22d5b;
extern struct module __module__V309159f12d59;
struct modules and increased in the
       &__module__V309159f22d5b,
```
<sup>1</sup> Symbol-table entries for the identiers dened in stdio.h and stdlib.h that are used in lookup.c are also emitted and should be listed here, but they're omitted to avoid clutter.

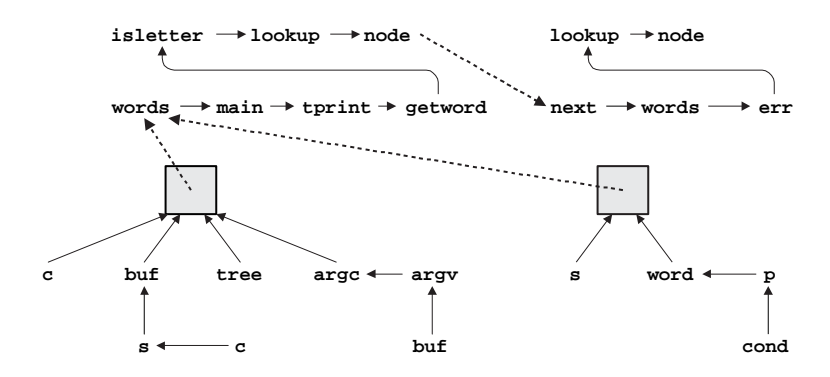

Figure 8: Symbol tables for wf.c and lookup.c after linking.

$$
\begin{array}{l} \& \_ \_ \text{module}\_\_\texttt{V} 309159f12d59, \\ 0 \end{array}
$$

};

when it links the object code for  $\mathbf{w} \mathbf{f}$ .c and lookup.c. As shown, lcc generates global names for the module structures. The nub start-up code uses  $\_$ n sa $\_$ modules to realization  $\pi$  , the single-symbols into a single-single list and sets the uplink field in every link structure to point the first symbol on this list. Figure 8 shows the resulting symbol table for wf.c and lookup.c; the heavy dashed arrows identify the modified uplink fields.

cdb rearranges the symbol table at program start up because this approach is independent of the target's linker and executable file format. The same effect, however, could be accomplished at link time by a linker that knew about the symbol-table format. This alternative is system dependent, but it would eliminate the \_Nub\_modules array and its initialization file, and it would reduce start-up overhead.

An ssymbol's type field points to an stype structure that describes the identifier's type. These structures also initialized data structures defined in terms of C structures. They are compact encodings of lcc's internal representation for types, which is essentially a prefix rendition of the abstract syntax tree for a type declaration [6, Chapter 4]. For example, Figure 9 shows all the stype structures involved in representing the node structure defined in Figure 4. In the stype structure for struct node, the 60 is the size of this stype structure, `S' is a type code for a structure type, 16 is the size of instances of this structure type, and the next field points to the tag, which is the string node. The triples that follow give, for each field, its name, its type, and its offset in bytes. I he other stype structures have similar interpretations.

cas traverses stype structures as it prints values. The type to determine how a value is printed and how it should be traversed, if it's an aggregate type or a pointer type. cdb follows pointers for some noncircular types; for example,

<sup>-</sup> For bit neius, the onset encodes the onset and held size in bits.

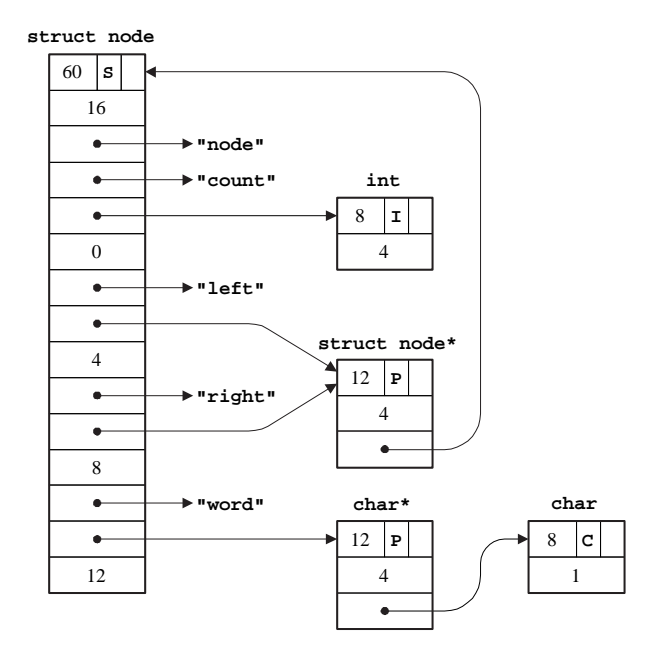

Figure 9: Types for struct node.

it prints the pointer value and the null-terminated string for a char\*, and it prints the pointer and its integer referent for an int\*.

cdb uses \_Nub\_fetch to fetch values from the target's address space, including pointers. Nub\_fetch's return value identifies invalid addresses; the size of all values is known, so when \_Nub\_fetch returns fewer bytes than requested, the address is invalid. Symbol-table entries, types, and strings are all constant data, and they are cached lazily by cdb's symtab.c module. \_Nub\_fetch is called only the first time these data are referenced; subsequent references use the cached copies.

#### Breakpoints

The coordinates field of the module structure points to an array of one-word

```
union scoordinate {
        int i;
        struct { unsigned int y:16,x:10,index:5,flag:1; } le;
        struct { unsigned int flag:1,index:5,x:10,y:16; } be;
};
```
The le and be fields are used on, respectively, little endians and big endians, and lcc, the nub, and cdb determine the endianness dynamically and use the correct field. The x and y fields hold a character position and line number, and the index field holds the index for the file name in the array of file names pointed to by the module's files field. The coordinates arrays are used to implement \_Nub\_src and the nub's breakpoint functions.

The flag field is one when a breakpoint is set at the corresponding stopping point. For each stopping point, lcc emits code that's equivalent to

```
(module.cordinates[n].i < 0 && Nub_bp(n, tail), e)
```
where *n* is the index of the stopping point and  $e$  is the expression at that stopping point. scoordinate is defined carefully so that the flag field is the sign bit.

tail is a pointer to the ssymbol structure corresponding to the innermost symbol visible at the stopping point. The *tail* value supplies the symbol-table context for that breakpoint; these are the values stored in the context fields of \_Nub\_state\_Ts. For example, the lone stopping point on line 24 in lookup.c is the 14th one in that module, so that line is compiled as if it were written as

```
if ((__module__V309159f22d5b.coordinates[14].i < 0 && _Nub_bp(14, &L36),
        next >= sizeof words/sizeof words[0]))
```
where L36 is the ssymbol structure for lookup's p.

To set a breakpoint, \_Nub\_set simply lights the flag bit in the appropriate coordinate and saves the address of the debugger's breakpoint callback function. When test module.coordinates[n].i < 0 succeeds, \_Nub\_bp is called, which in turn stops the target and invokes the callback. cdb's callback, for example, announces the breakpoint, prints a synopsis of the current frame, and accepts commands. When the debugger's callback returns, \_Nub\_bp returns, and execution continues. \_Nub\_remove clears the flag bit.

#### **Stack Frames**

can code code contracting about stack frames because almost everything about ab them depends on the target. It must, however, access frames in order to fetch the values of locals and parameters. The nub must implement \_Nub\_frame, and it must supply \_Nub\_state\_T values with target-independent fp fields that cdb can interpret meaningfully.

The nub collaborates with additional function entry and exit code to maintain a `shadow stack' embedded in the normal call stack. Shadow frames are created and initialized at function entry and disappear at function exit. \_Nub\_frame traverses the shadow stack, and the fp elds in state values are the addresses of shadow frames. Figure 10 shows the call stack when the target stops at line 17 in lookup.c during the third nested call to lookup. The shaded boxes are the shadow frames, and the stack grows to the left. The shadow stack is a doubly linked list of frames defined by

```
s = -1struct sframe *up, *down;
```
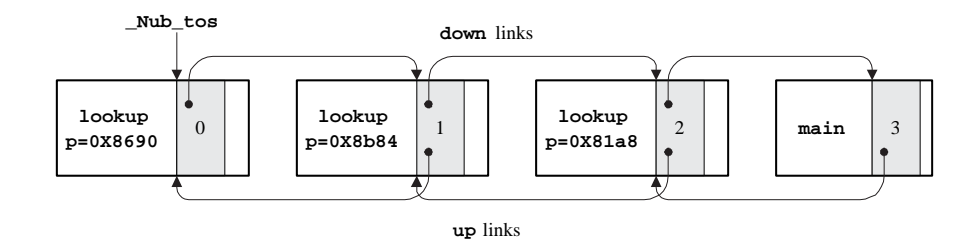

Figure 10: Call stack for wf.c and lookup.c with 4 shadow frames (shaded).

```
. <u>. . . . .</u> . .
struct module *module;
structure structure structure structure structure structure structure structure structure structure structure
int ip;
```
#### };

The up and down fields form the list, the func field points to the name of the function, the module field points to the module structure for the file in which the function appears, and tail and ip are filled in just before calls, as described below.

lact corresponding the shadow frame for each function by simply simulating the simulation by simply simulating the simulation by simulating the simulation by simulating the simulation by simulating the simulation by simul declaration of a local variable with type struct  $sfname$   $-$  there is no separate allocation. It initializes the down, func, and module fields by emitting the appropriate assignments at function entry, and there's nothing to do at function exit. For example, it emits the following assignments at the entry to lookup; tos is the generated local.

```
structure structure,
tos.down = _Nub_tos;
t \sim . functions t \sim t \sim t \sim t \sim t \sim t \simtos.module = &__module__V309159f22d5b;
_Nub_tos = &tos;
(ssymbol structure for p).offset = (char*)&p - (char *)&tos;
(ssymbol structure for word).offset = (char*)word - (char *)&tos;
```
The last two assignments set the offset fields in the ssymbols for p and word to the number of bytes between the shadow frame and each variable. cdb does the inverse computation to compute the addresses for locals and parameters, so the relative locations of the variables and their shadow frame don't matter. Indeed, it doesn't matter to cdb whether or not this computation actually yields an address, because cdb uses the result only to pass to \_Nub\_fetch. Similar assignments are emitted at the beginning of each nested compound statement, when necessary.

Computing these offsets at function entry illustrates the measures that must be taken in order to be target independent, even when a target-dependent approach would be considerably easier. These offsets are constants, and they could be supplied easily by the back end, which would noticeably simplify the nub and stab.c, but there's no facility in lcc's code-generation interface to supply these data. A similar situation occurs in ldb: it needs to determine which variables are assigned to registers and the target-dependent names for those registers. In this case, lcc's code-generation interface was extended with two short functions that return the necessary data.

For every call expression  $e$ ,  $1$ cc emits

(tos.ip =  $n$ , tos.tail =  $\mathit{tau}$ , temp =  $e$ , \_Nub\_tos = &tos, temp)

where  $n$  is the index of the stopping point that immediately precedes  $e$ , tail is the corresponding symbol-table entry, as described above, and temp is a compiler-generated temporary. The effect of this code is to complete the caller's shadow frame so that Nub frame can traverse the stack and compute appropriate \_Nub\_state\_T values as it goes. \_Nub\_frame also sets the up fields in shadow frames when  $-$  and if  $-$  it moves down the stack.

For every return e, lcc emits

return (temp =  $e$ , \_Nub\_tos = tos.down, temp*)* 

lcc assumes that \_Nub\_tos is undened after a call and thus resets it after the call returns, as shown above. This assignment is necessary in order to handle calls to ANSI C's setjmp and longjmp correctly. Suppose function A calls setimp and then calls  $B$ , which makes the corresponding call to longimp. Without the seemingly unnecessary assignment, \_Nub\_tos would still point to  $B$ 's shadow frame after control returns to  $A$ , because the return was done internally by longjmp instead of by the code shown above for return statements. Another way to solve this problem is to supply nub-specific versions of setimp and longjmp that know about the shadow stack.

## Discussion

Expression evaluation is the obvious omission from cdb's command repertoire. Adding expression evaluation would not effect the nub code, because, as experience with ldb shows, expression evaluation is perhaps one of the easiest debugger components to isolate. To evaluation an expression, ldb sends the source code and symbol-table context data to its `expression server,' and the server returns an intermediate representation for the expression, which ldb interprets. ldb must do the interpretation because it has access to the target's variables. The expression server is an instance of lcc, modified so that it accepts just expressions. The attraction of this approach is that the compiler does double duty. A similar approach could be used with cdb.

There are viable and perhaps superior alternatives to expression evaluation. The type information associated with a value helps suggest where the user might want to go next. For example, after displaying a pointer to an array of pointers to structures, the user will likely follow the pointers in the elements to display some of the structures. The Pi debugger [3], which did not support expression evaluation, used a similar approach to explore data structures incrementally by pointing and clicking, which is much faster than typing expressions. A prototype of this kind of interface for cdb is under construction.

Duel [7] exemplies the other extreme. It supports expression evaluation, but in a separate very high-level language designed for debugging. The main activity in debugging is exploring the state of a program, which is quite different from writing the program in the first place. State exploration queries can be expressed concisely in Duel, often as one-liners, and there are similarly concise ways to display only parts of large data structures. cdb could support this approach, too.

Single stepping is the other important omission from cdb, and including it is more problematic. The compiler can compute the set of successors to any stopping point, because it has the program's flow graph. Single stepping could be implemented by setting breakpoints at these successors, continuing the target, and removing the breakpoints when the target stops again. This approach is viable, but its overhead may be too high, and it would require additional information about each stopping point, which takes space. A more attractive, but untested, approach is to extend the nub interface to support single stepping directly, because it could use target-specic mechanisms to do so. The disadvantage of this scheme is that it complicates the nub which costs space, time, and makes it more difficult to port.

For cdb's nub, the symbol table and the nub's data structures, like the array \_Nub\_modules and the shadow stack, are part of the target's address space. This choice makes cdb and the nub target independent, but exposes these data to corruption, because a buggy C program can write anywhere in memory. Safe languages, like Modula-3, don't have this problem.

Some of this data, like files, strings, and types, are not vulnerable because they are placed in read-only segments along with other constants. Symbol-table entries are writable only because their offset fields are computed during execution, which could be avoided as described in the previous section. Coordinates are writable only because their flag bits identify breakpoints; these bits could be located elsewhere, and the coordinates themselves placed in read-only memory. On systems that support user-level page protection primitives [2], the nub could protect the pages that hold its data and symbol-table data whenever control returned to the target. A low-tech variant this scheme is for the debugger to keep critical nub data while the target has control, and pass it back to the nub when the debugger gets control, perhaps using fingerprints to avoid unnecessary copying.

In traditional system-specific debuggers, the symbol table is usually stored in the executable file or related file, and it's usually not loaded with the target program and thus doesn't consume space. The nub interface doesn't insist on loading the symbol table with the target, and other, more system-dependent implementations could use the traditional approach. For example, we're now building an implementation of the nub that reads SPARC-specic symbol tables from executable files and translates them on-the-fly to  $\text{cdb's target-independent}$ format. The goal is to replace just nub.c (and perhaps server.c and client.c) and to use cdb.c unchanged.

Whatever approach is used for the symbol table, defining the symbol table as initialized data seems much simpler than the tortured descriptions of most system-dependent symbol-table formats. This technique could be applied more widely if symbol tables were defined as separate segments that were linked but not loaded [4].

cas communication that primaring advantage of using a number and embedding a even small piece of code in the target greatly simplifies the debugger. This approach undoubtedly has applications beyond just debugging; for example, Sosic [17] describes a general interface for `program directing,' which supports performance monitoring, tracing, and dynamic loading as well as debugging. Its implementation includes nub-like code that is loaded with the target and that communicates with a client 'director,' such as a performance monitor. cdb's nub is linked with the target program, but it could be embedded in the target by other means; plausible alternatives include editing the target's executable file  $[9]$  and mapping the nub into the target's address space dynamically. These and similar alternatives with late binding times merit further investigation.

## References

- [1] A. W. Appel. Compiling with Continuations. Cambridge University Press, Cambridge, 1992.
- [2] A. W. Appel and K. Li. Virtual memory primitives for user programs. In Proceedings of the Fourth International Conference on Architectural Support for Programming Languages and Operating Systems, pages  $96-107$ , Santa Clara, CA, Apr. 1991.
- [3] T. A. Cargill. The feel of Pi. In Proceedings of the Winter USENIX Technical Conference, pages  $62-71$ , Denver, CO, Jan. 1986.
- [4] C. W. Fraser and D. R. Hanson. A machine-independent linker.  $\textit{Software}$  Practice and Experience,  $12(4):351-366$ , Apr. 1982.
- [5] C. W. Fraser and D. R. Hanson. A retargetable compiler for ANSI C.  $SIGPLAN \; Notice, \; 26(10):29–43, \; Oct. \; 1991.$
- [6] C. W. Fraser and D. R. Hanson. A Retargetable C Compiler: Design and Implementation. Benjamin/Cummings, Redwood City, CA, 1995.
- $[7]$  M. Golan and D. R. Hanson. DUEL a very high-level debugging language. In Proceedings of the Winter USENIX Technical Conference, pages 107-117, San Diego, CA, Jan. 1993.
- [8] J. Heymann. A 100% portable inline debugger. SIGPLAN Notices, 28(9):39–46, Sept. 1993.
- [9] J. R. Larus and T. Ball. Rewriting executable files to measure program behavior. Software-Practice and Experience,  $24(2):197-218$ , Feb. 1994.
- [10] M. A. Linton. The evolution of Dbx. In Proceedings of the Summer USENIX Technical Conference, pages 211-220, Anaheim, CA, June 1990.
- [11] R. Milner, M. Tofte, and R. Harper. The Definition of Standard ML. MIT Press, 1990.
- [12] G. Nelson. Systems Programming with Modula-3. Prentice Hall, Englewood Cliffs, NJ, 1991.
- [13] N. Ramsey. A Retargetable Debugger. PhD thesis, Princeton University, Princeton, NJ, Jan. 1993.
- [14] N. Ramsey and D. R. Hanson. A retargetable debugger. Proceedings of the SIGPLAN'92 Conference on Programming Language Design and Implementation,  $SIGPLAN \; Notices$ ,  $27(7):22–31$ , July 1992.
- [15] D. D. Redell. Experience with Topaz TeleDebugging. Proceedings of the SIGPLAN/SIGOPS Workshop on Parallel and Distributed Debugging,  $SIGPLAN \; Notice, \; 24(1): 35–44, \; Jan. \; 1989.$
- [16] R. Sosic. Dynascope: A tool for program directing. Proceedings of the SIGPLAN'92 Conference on Programming Language Design and Implementation,  $SIGPLAN \, Notes, 27(6):12–21, June 1992.$
- [17] R. Sosič. A procedural interface for program directing. Software—Practice and Experience,  $25(7)$ : 767-787, July 1995.
- [18] R. M. Stallman and R. H. Pesch. Using GDB: A guide to the GNU sourcelevel debugger, GDB version 4.0. Technical report, Free Software Foundation, Cambridge, MA, July 1991.
- [19] A. Tolmach. Debugging Standard ML. PhD thesis, Princeton University, Princeton, NJ, Oct. 1992. CS-TR-378-92.

\$Id: cdb.tex,v 1.16.1.2 1995/11/10 20:06:42 drh Exp \$